#### *Krzysztof Łapsa*

## **Wyznaczanie prędkości rozchodzenia się fal akustycznych w prętach**

### **Cel ćwiczenia**

Wyznaczenie prędkości rozchodzenia się fal akustycznych w prętach wykonanych z różnych materiałów oraz modułów Younga tych materiałów.

### **Wprowadzenie**

#### **Fale mechaniczne**

Fale mechaniczne (*fale akustyczne*) powstają w wyniku wychylenia elementu ośrodka sprężystego ze stanu równowagi, co w konsekwencji prowadzi do drgań takiego elementu wokół początkowego położenia. W ośrodku sprężystym drgania te są przekazywane do dalszych jego części, powodując przemieszczanie zaburzenia (a tym samym fali) wzdłuż całego ośrodka. Należy zwrócić uwagę, że ośrodek jako całość nie przemieszcza się ani pojedyncze elementy ośrodka nie podążają za rozchodzącą się falą. Rozchodzenie się fali mechanicznej związane jest zatem z przekazywaniem energii pomiędzy poszczególnymi elementami (cząsteczkami) ośrodka, a więc do rozchodzenia się takich fal niezbędny jest ośrodek materialny.

Jeżeli cząsteczki ośrodka przenoszące falę mechaniczną wykonują drgania równoległe do kierunku rozchodzenia się fali, to mamy do czynienia z *falą podłużną*. Gdy kierunek drgań cząsteczek jest prostopadły do kierunku rozchodzenia się fali, mówimy o *fali poprzecznej* (rys. 7.1). Fale podłużne mogą rozchodzić się we wszystkich ośrodkach materialnych (gazach, cieczach, ciałach stałych), natomiast fale poprzeczne tylko w ciałach stałych lub bardzo lepkich cieczach. Właściwościami ośrodka decydującymi o prędkości rozchodzenia się w nim fal akustycznych są jego sprężystość oraz gęstość (bezwładność).

Ze względu na zakres częstotliwości fale akustyczne możemy podzielić następująco:

- infradźwięki  $(0 20 \text{ Hz})$ ,
- dźwięki (fale słyszalne)  $(20 20·10<sup>3</sup> Hz)$ ,
- ultradźwięki (20 $10^3 10^9$  Hz),
- hiperdźwięki ( $10^9 10^{13}$  Hz).

Niekiedy przyjmuje się zakresy odpowiednio  $0 - 16$  Hz,  $16 - 16 \cdot 10^3$  Hz,  $16 \cdot 10^3 - 10^9$  Hz oraz  $10^9$  –  $10^{13}$  Hz.

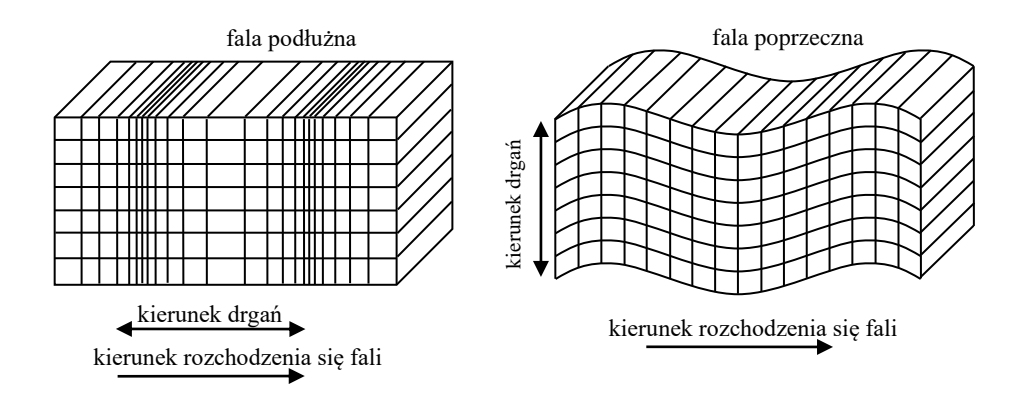

Rys. 7.1. Uproszczony obraz fal mechanicznych: podłużnej i poprzecznej

### **Prędkość podłużnych fal sprężystych w pręcie**

Wyobraźmy sobie, że uderzamy niewielkim młotkiem w koniec jednorodnego metalowego pręta prostopadle do jego przekroju poprzecznego *S,* powodując lokalne odkształcenie tego ośrodka (rys. 7.2). Tak powstałe zaburzenie zacznie się przemieszczać wzdłuż pręta na skutek różnicy występujących w nim naprężeń. Zakładając, że pręt leży wzdłuż osi *X*, siła działająca na dowolny element objętości *S* $\Delta x$  w pręcie będzie proporcjonalna do różnicy naprężeń  $\sigma$  w punktach *x* i *x*+ $\Delta x$ (rys. 7.2). Równanie ruchu dla elementu objętości, przedstawiające warunek równowagi pomiędzy siłą sprężystości elementu ośrodka  $F_s = S \Delta \sigma$  a siłą bezwładności  $F_b = \rho S \Delta x (\partial^2 \psi / \partial t^2)$ , możemy zapisać następująco:

$$
S[\sigma(x + \Delta x) - \sigma(x)] = \rho S \Delta x \frac{\partial^2 \psi}{\partial t^2},
$$
\n(7.1)

gdzie  $\psi(x, t)$  jest przemieszczeniem, jakiego doznaje środek masy elementu objętości po czasie *t*,  $\rho$  – gęstością pręta,  $\sigma(x)$  – naprężeniem w punkcie *x*.

Przekształcając równanie (7.1), otrzymujemy:

$$
\rho \frac{\partial^2 \psi}{\partial t^2} = \frac{\sigma(x + \Delta x) - \sigma(x)}{\Delta x},\tag{7.2}
$$

co dla  $\Delta x \rightarrow 0$  można zapisać:

$$
\rho \frac{\partial^2 \psi}{\partial t^2} = \frac{\partial \sigma}{\partial x}.
$$
\n(7.3)

Jeżeli skorzystamy z prawa Hooke'a

$$
\sigma = E\varepsilon \,,\tag{7.4}
$$

gdzie E jest *modułem Younga* (modułem sprężystości), a  $\varepsilon = \frac{\partial \psi}{\partial x}$  – odkształceniem względnym, równanie (7.3) ostatecznie przybierze postać:

$$
\frac{\partial^2 \psi}{\partial t^2} = \frac{E}{\rho} \frac{\partial^2 \psi}{\partial x^2}.
$$
 (7.5)

Jest to równanie falowe dla przemieszczenia (*x, t*). Zakładając, że mamy do czynienia z monochromatyczną falą płaską o częstotliwości kołowej *ω* i wektorze falowym k rozchodzącą się w kierunku *x* , jej równanie możemy zapisać następująco:

$$
\psi(x,t) = \psi_0 e^{i(\omega t - k\cdot\vec{x})}.
$$
\n(7.6)

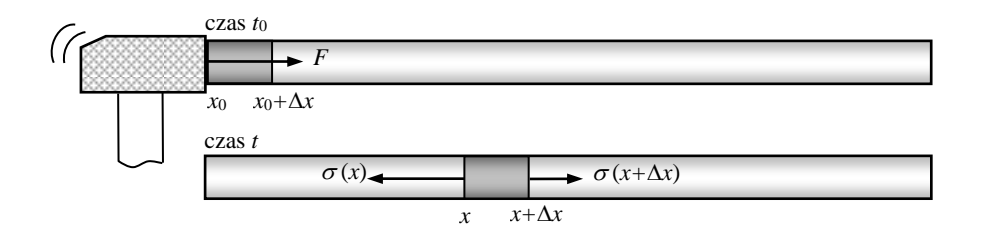

Rys. 7.2. Uproszczony model powstania i rozchodzenia się zaburzenia mechanicznego w pręcie

Jeżeli podstawimy równanie (7.6) do wzoru (7.5) i zróżniczkujemy je, otrzymamy:

$$
\omega^2 = \frac{E}{\rho} k^2. \tag{7.7}
$$

Korzystając z zależności na prędkość fali  $v = \omega/k$ , ostatecznie możemy zapisać następujący wzór na prędkość rozchodzenia się podłużnych fal sprężystych w pręcie:

$$
\upsilon = \sqrt{\frac{E}{\rho}} \,. \tag{7.8}
$$

Należy dodać, że jeżeli średnica pręta jest porównywalna z długością fali akustycznej lub mniejsza

od niej (co jest spełnione dla fal dźwiękowych), to drgania nie mają charakteru czysto podłużnego. W takim przypadku oprócz deformacji wzdłuż kierunku rozchodzenia się fali występuje również deformacja poprzeczna, polegająca na zmianach grubości pręta (pogrubienie w obszarach zagęszczonych i zawężenie w obszarach rozrzedzonych). W związku z tym prędkość podłużnych fal akustycznych w pręcie jest mniejsza niż fal w takim samym ośrodku nieograniczonym.

#### **Pomiary i obliczenia**

Do wyznaczenia prędkości fal akustycznych wykorzystamy zjawisko echa w pręcie. Uderzając niewielkim młotkiem w koniec pręta, wytworzymy zaburzenie przemieszczające się wzdłuż pręta. W momencie, gdy impuls dotrze do końca pręta na granicy metal–powietrze, nastąpi jego odbicie i zacznie się przemieszczać w przeciwnym kierunku. Proces ten będzie zachodził cyklicznie aż do

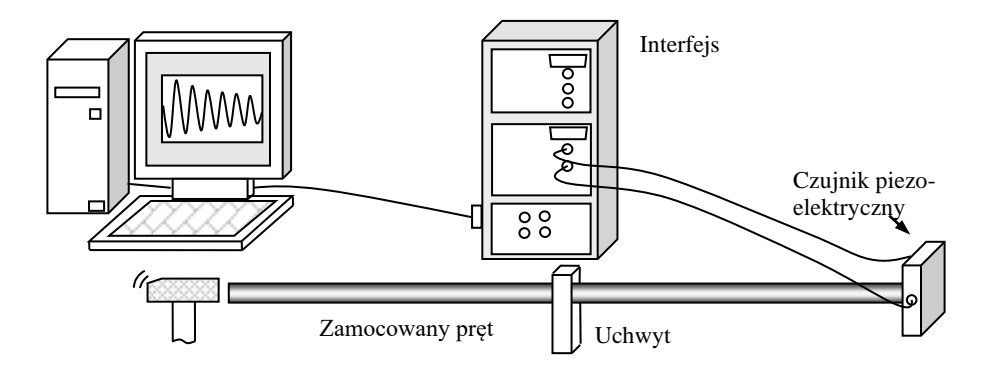

Rys. 7.3. Układ eksperymentalny do badań prędkości rozchodzenia się fal akustycznych w prętach (na rysunku nie są zachowane proporcje )

całkowitego wytłumienia impulsu. W celu wyznaczenia prędkości rozchodzenia się zaburzenia mechanicznego należy znać drogę oraz czas jego przemieszczania.

Do pomiaru czasu przebiegu impulsu w pręcie posłuży zestaw złożony z uchwytu, kompletu prętów wykonanych z różnych materiałów, czujnika piezoelektrycznego oraz komputera z interfejsem (rys. 7.3). Badany pręt należy umieścić luźno w uchwycie, a następnie jeden jego koniec dosunąć bardzo uważnie do czujnika piezoelektrycznego połączonego z interfejsem. Dokręcić śrubą pręt tak, aby nie mógł się poruszać. Delikatnie uderzenie młoteczka w drugi koniec pręta, wytwarza impuls mechaniczny rozchodzący się w pręcie. Zaburzenie docierające do końca pręta z dołączonym czujnikiem generuje impuls elektryczny w czujniku na skutek zjawiska piezoelektrycznego. Sygnał z czujnika poprzez interfejs dociera do komputera i jest prezentowany na monitorze. Zaburzenie mechaniczne po odbiciu na końcu pręta dociera następnie do drugiego końca i ponownie odbija się na granicy metal-powietrze. Po dotarciu do czujnika kolejny raz impuls elektryczny jest rejestrowany w komputerze (cykl ten powtarza się wielokrotnie). Zastosowanie zestawu komputerowego umożliwia precyzyjne rejestrowanie szybkich zmian (rozdzielczość czasowa pomiaru wynosi 10 µs). Określając położenia maksimów impulsów widocznych w oknie pomiarowym (rys. 7.4) należy wyznaczyć średni czas przebiegu zaburzenia *t* w pręcie (tam i z powrotem). Prędkość fal akustycznych można zatem wyznaczyć z prostej zależności:

$$
\upsilon = \frac{2l}{\Delta t},\tag{7.9}
$$

gdzie *l* jest długością pręta.

Chcąc wyznaczyć moduł Younga, należy skorzystać z równania (7.8) po uprzednim wyznaczeniu gęstości *ρ* danego materiału. Można ją wyliczyć, dzieląc masę pręta przez jego objętość. Te ostatnie dwa parametry uzyskamy, ważąc badany pręt oraz mierząc jego wymiary geometryczne.

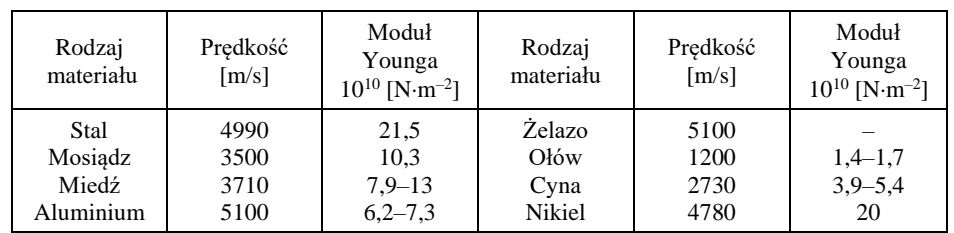

#### **Tabela 7.1. Prędkość podłużnych fal sprężystych w prętach oraz moduł Younga dla wybranych metali w temperaturze 20<sup>o</sup>C**

# **Przebieg ćwiczenia**

- 1. Włączyć zasilanie interfejsu oraz komputer, a następnie otworzyć program *Cassylab*.
- 2. Kliknąć myszką na ikonkę 2 (rys. 7.4) i otworzyć plik Pręty.
- 3. Włożyć wybrany pręt do uchwytu, a następnie delikatnie dosunąć go jednym końcem do czujnika piezoelektrycznego. Za pomocą śruby umocować pręt w uchwycie. *Uwaga*: czujnik piezoelektryczny jest urządzeniem delikatnym, w związku z czym należy uważać, aby go nie uszkodzić przez zbyt silny docisk.
- 4. Włączyć program w stan czuwania przez wciśnięcie klawisza F9 lub kliknięcie na ikonkę 5 (rys. 7.4). Na ekranie powinien się pojawić napis No Trigger Signal.
- 5. Delikatnie uderzyć młoteczkiem w koniec pręta (w środek powierzchni poprzecznej pręta).
- 6. Za pomocą myszki komputerowej ustawić kursor na maksimum zerowego impulsu i odczytać czas *t*0, a następnie przesunąć kursor na maksimum *n*-tego impulsu (czas *tn*). Obliczyć różnicę czasów  $\Delta t = (t_n - t_0)/n$ . Pomiar powtórzyć kilkakrotnie dla tego samego pręta.
- 7. Powtórzyć czynności z punktów 3–6 dla pozostałych prętów.

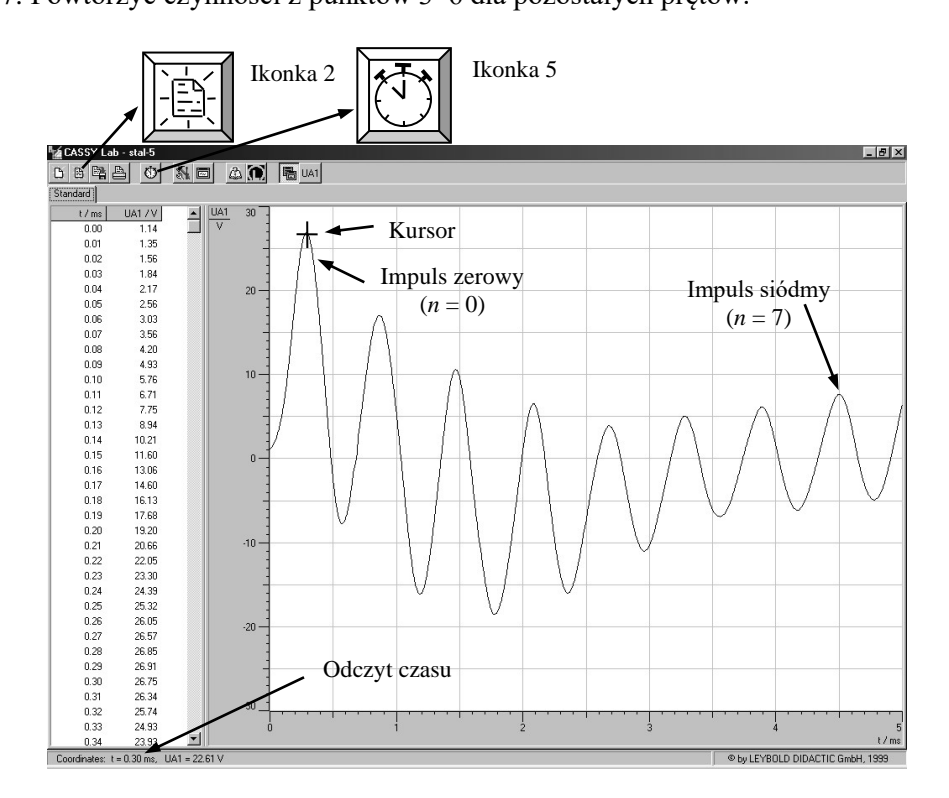

Rys. 7.4. Widok okna pomiarowego

- 8. Zważyć badane pręty, zmierzyć ich długość oraz średnicę.
- 9. Ze wzoru (7.9) wyznaczyć prędkość rozchodzenia się fal akustycznych w badanych materiałach.
- 10. Korzystając z wyników pomiarów masy prętów i ich wymiarów geometrycznych, wyznaczyć gęstość badanych materiałów, a następnie z przekształconego równania (7.8) ich moduły Younga.

11. Obliczyć niepewność pomiarową wyznaczonych wartości i zestawić wyniki końcowe.

12. Porównać otrzymane wyniki z wartościami zawartymi w tabeli 7.1.

## **Zestaw ćwiczeniowy**

Komputer wraz z oprogramowaniem, interfejs, czujnik piezoelektryczny, zestaw prętów, uchwyt, mały młotek, waga

## **Pojęcia kluczowe**

- Ruch falowy
- Fale akustyczne
- Podział fal akustycznych
- Prędkość rozchodzenia się fal akustycznych
- Właściwości sprężyste ciał stałych (moduł Younga)